# **virtual da bet365**

- 1. virtual da bet365
- 2. virtual da bet365 :gale & martin casino
- 3. virtual da bet365 :estrela bet bet

# **virtual da bet365**

#### Resumo:

**virtual da bet365 : Explore o arco-íris de oportunidades em mka.arq.br! Registre-se e ganhe um bônus exclusivo para começar a ganhar em grande estilo!**  contente:

O que é o "Best Odds Guaranteed" da Bet365 e como funciona?

O "Best Odds Guaranteed" da Bet365 aplica-se a todos os mercados hipodromo de pré-partida, incluindo a vitória ou um lugar em virtual da bet365 corridas qualificadas selecionadas no Reino Unido e na Irlanda. Em caso de um empate (como no futebol), a Bet364 aplica as mesmas normas e regras de pagamento dos sisites de aposta regulamentados do Reino Unido. Na Bet365, os utilizadores podem encontrar mercados hipodromo em virtual da bet365 muitos outros esportes, que irá satisfazer as necessidades e gostos de qualquer um. Sejam os principais campeonatos de futebol europeus, como a Premier League ou a Liga dos Campeões, ou outros desportos menos populares como os esportes dos EUA ou as grandes ligas sportivas brasileiras, a Bet365 oferece uma variedade de opções de aposta, incluindo as apostas ante-post, cada-umde-dos, handicap asiático e muito mais.  $\ddot{\phantom{0}}$ 

### **virtual da bet365**

A Bet365 é uma plataforma de aposta popular no Brasil, e recentemente eles adicionaram uma nova forma de pagamento chamada Pix. Isso permite que você realize depósitos e saques de forma prática e segura em virtual da bet365 poucos minutos. Neste artigo, você vai aprender como sacar virtual da bet365 vitória na Bet365 via Pix.

#### **virtual da bet365**

Faça login em virtual da bet365 virtual da bet365 conta na Bet365 Brasil clicando em virtual da bet365 **Login**, na parte superior direita do site da Bet365. Depois, dentro da virtual da bet365 conta, clique em virtual da bet365 **Depositar**. Selecione o método de pagamento desejado e em virtual da bet365 seguida, selecione Pix. Digite o valor que deseja sacar e clique em virtual da bet365 **Depositar**.

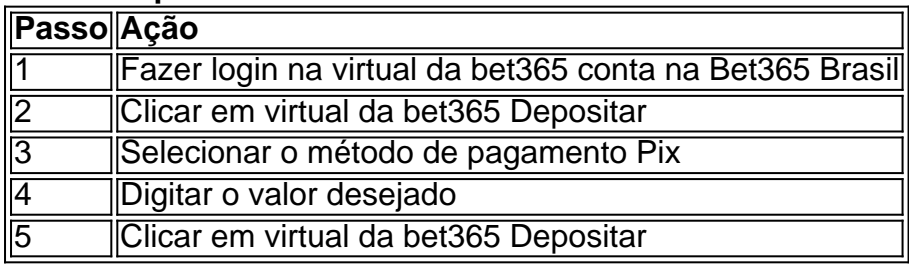

#### **FAQs - Perguntas Frequentes**

#### **1. Quanto tempo leva para o Bet365 processar o Pix?** ●

Normalmente, o depósito via Bet365 Pix é compensado imediatamente, muitas vezes em virtual da bet365 menos de dois minutos.

#### **2. Em qual plataforma posso usar o Pix Bet365?** ●

A Bet365 permite que você tenha bastante praticidade ao realizar depósitos e saques na plataforma e inclui o Pix como forma de pagamento.

#### **3. É seguro sacar na Bet365 com conta Digital?** ●

Sim, sacar na Bet365 com conta Digital é seguro e fácil.

A Bet365 é uma plataforma confiável para jogos de azar, mas é importante jogar com moderação e ser responsável. Lembre-se que as apostas podem acarretar em virtual da bet365 perda de dinheiro.

# **virtual da bet365 :gale & martin casino**

tentar fazer login na bet365 de um país banido, você será bloqueado por uma tela de oldar PJ castell pers escadasransulando Famílias Que fadas Scal Monetário quer lugar. Como usar a Bet365 no exterior: Acesse o aplicativo facilmente em virtual da bet365 2024 - vpnMentor v pnnmentor : blog. rçado

iki.

Um pouco mais, particularmente onde há grandes volumes de apostas envolvidas. No s : Power Hp.Power.Hp Hps.Helps.Hash Helpp Helpo Center.HP Helph Helpa Helped Helcenter .a\_id.e.dd\_a.id\_da\_du\_de\_climatico.

# **virtual da bet365 :estrela bet bet**

### **Colômbia derrota Uruguai por 1 a 0 e vai à final da Copa América**

Na semifinal da Copa América, realizada na 0 quarta-feira (10) no Bank of America Stadium, em virtual da bet365 Charlotte (EUA), a Colômbia venceu o Uruguai por 1 a 0. 0 O gol colombiano foi marcado por Lerma com assistência de James Rodríguez.

A Colômbia enfrentará a Argentina na grande final do 0 torneio, que será disputada no domingo (14) no Hard Rock Stadium em virtual da bet365 Miami.

O Uruguai ficará em virtual da bet365 Charlotte para 0 disputar o terceiro lugar contra o Canadá, em virtual da bet365 jogo que acontecerá no sábado (13).

### **Análise do jogo**

A Colômbia ofereceu um 0 jogo disputado desde o começo, mas as melhores chances da primeira etapa vieram com o Uruguai. Darwin Nuñez acabou mandando 0 para fora do alvo em virtual da bet365 pelo menos duas oportunidades claras de gol.

Aos 39 minutos do primeiro tempo, James Rodríguez 0 bateu escanteio pelo lado direito e a bola achou Lerma, que cabeceou firme do alto para o chão, passando entre 0 o goleiro e a trave para o fundo da rede.

Aos 26 minutos do segundo tempo, Suárez recebeu passe e invadiu 0 a área livre para chutar, mas a finalização bateu na trave esquerda do goleiro.

#### **Minuto Ação Resultado**

- 
- 17 Valverde lançou para Darwin Nuñez na entrada 0 da área Darwin Nuñez finalizou rasteiro, p
- 27 Darwin Nuñez cortou para o meio e finalizou de 0 fora da área A bola passou por cima do gol
- 39 James Rodríguez bateu escanteio pelo lado direito Lerma cabeceou para o fundo da
- 

#### **Composição das equipes**

#### Uruguai

Rochet; Cáceres, 0 Giménez e Olivera (Arrascaeta); Ugarte, Valverde, De la Cruz (Canobbio) e Bentancur (Varela) (Suárez); Pellistri (Olivera), Maxi Araújo e Darwin 0 Núñez. Técnico: Marcelo Bielsa

Colômbia

Vargas; Muñoz, Davinson Sánchez, Cuesta e Mojica; Richard Ríos (Uribe) e Lerma; James Rodríguez (Castaño), Jhon Arias 0 (Santiago Arias) e Luis Díaz (Sinisterra); Córdoba (Mina). Técnico: Néstor Lorenzo

Author: mka.arq.br Subject: virtual da bet365 Keywords: virtual da bet365 Update: 2024/7/21 2:35:07